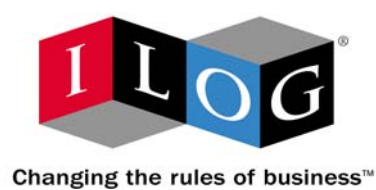

# **ILOG CPLEX 10.0**

# **Release Notes**

**January 2006**

## **COPYRIGHT NOTICE**

Copyright © 1987-2006, by ILOG S.A., 9 Rue de Verdun, 94253 Gentilly Cedex, France, and ILOG, Inc., 1080 Linda Vista Ave., Mountain View, California 94043, USA. All rights reserved.

#### **General Use Restrictions**

This document and the software described in this document are the property of ILOG and are protected as ILOG trade secrets. They are furnished under a license or nondisclosure agreement, and may be used or copied only within the terms of such license or nondisclosure agreement.

No part of this work may be reproduced or disseminated in any form or by any means, without the prior written permission of ILOG S.A, or ILOG, Inc.

#### **Trademarks**

ILOG, the ILOG design, CPLEX, and all other logos and product and service names of ILOG are registered trademarks or trademarks of ILOG in France, the U.S. and/or other countries.

All other company and product names are trademarks or registered trademarks of their respective holders.

Java and all Java-based marks are either trademarks or registered trademarks of Sun Microsystems, Inc. in the United States and other countries.

Microsoft and Windows are either trademarks or registered trademarks of Microsoft Corporation in the United States and other countries.

document version 10.0

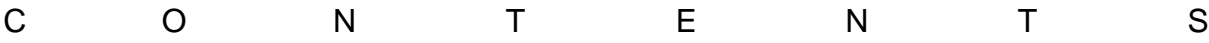

## *Table of Contents*

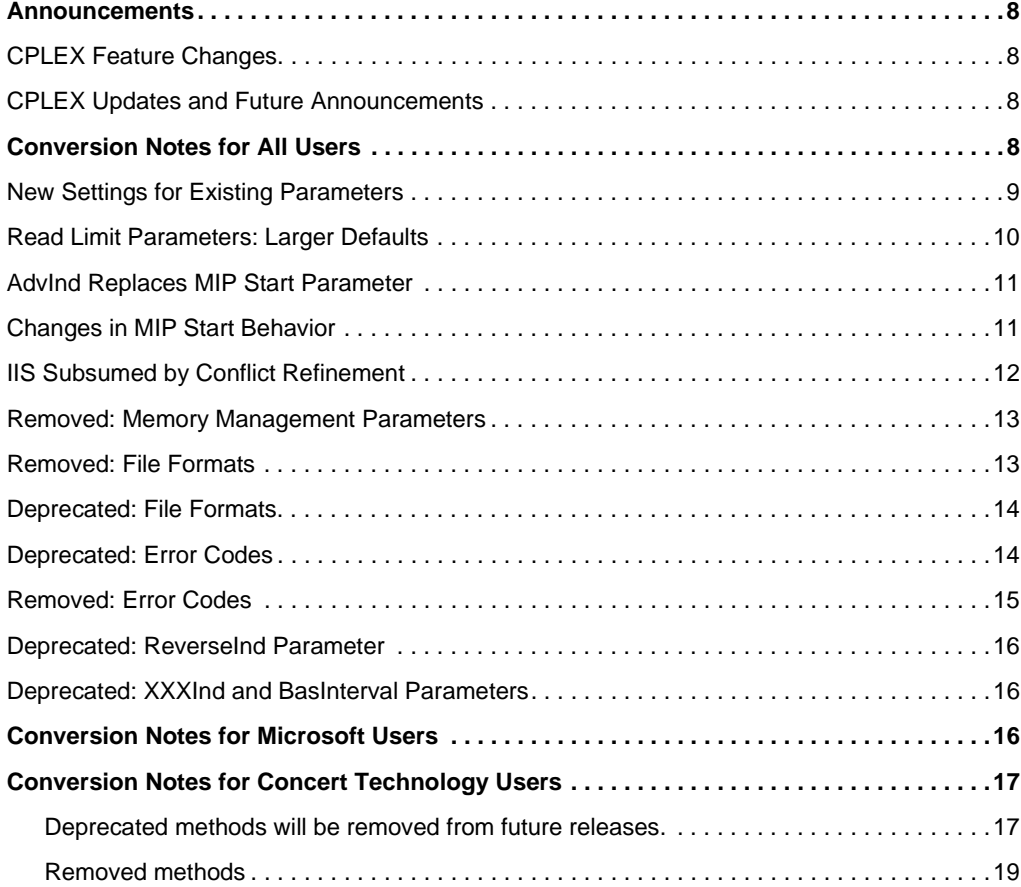

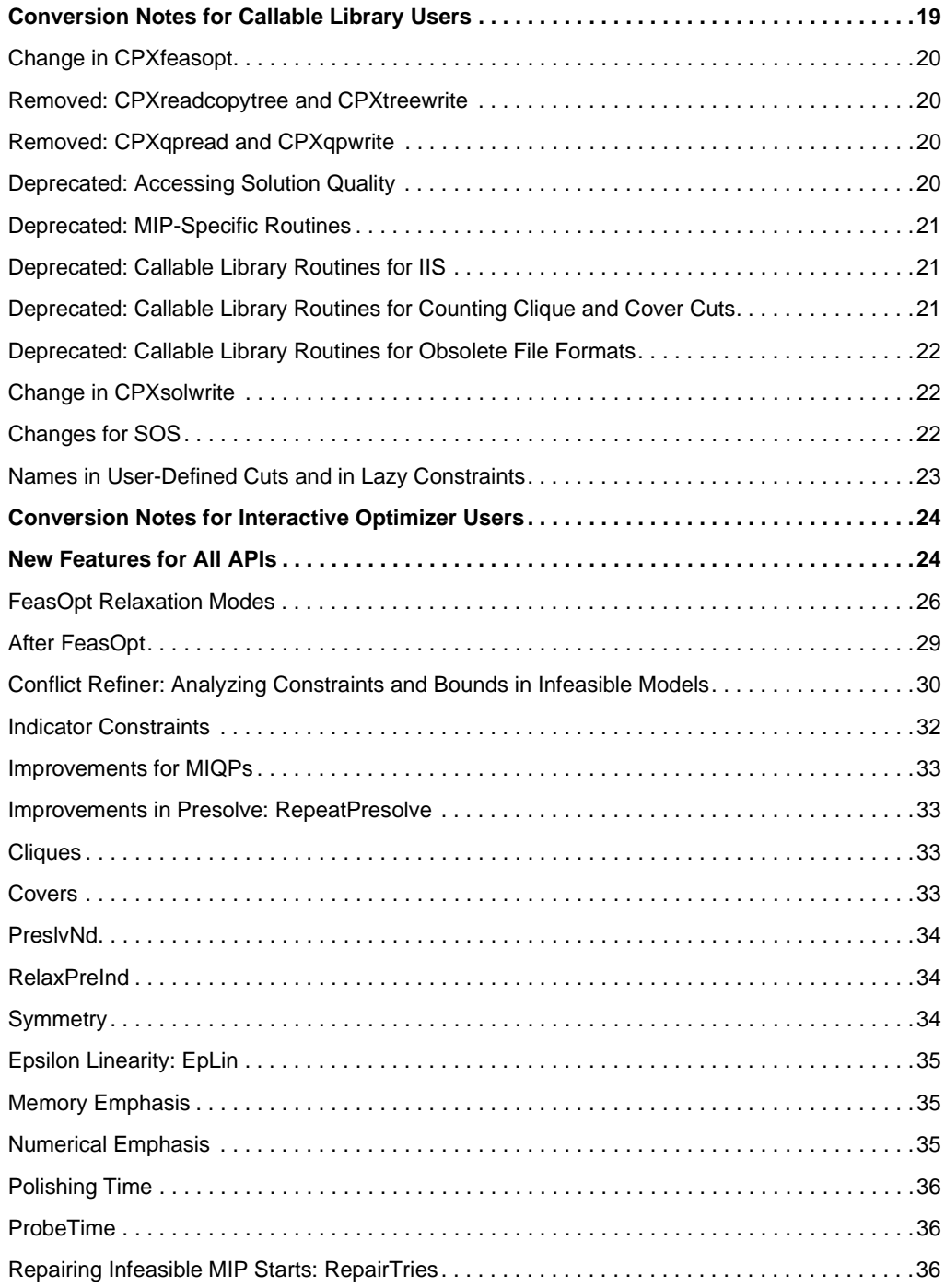

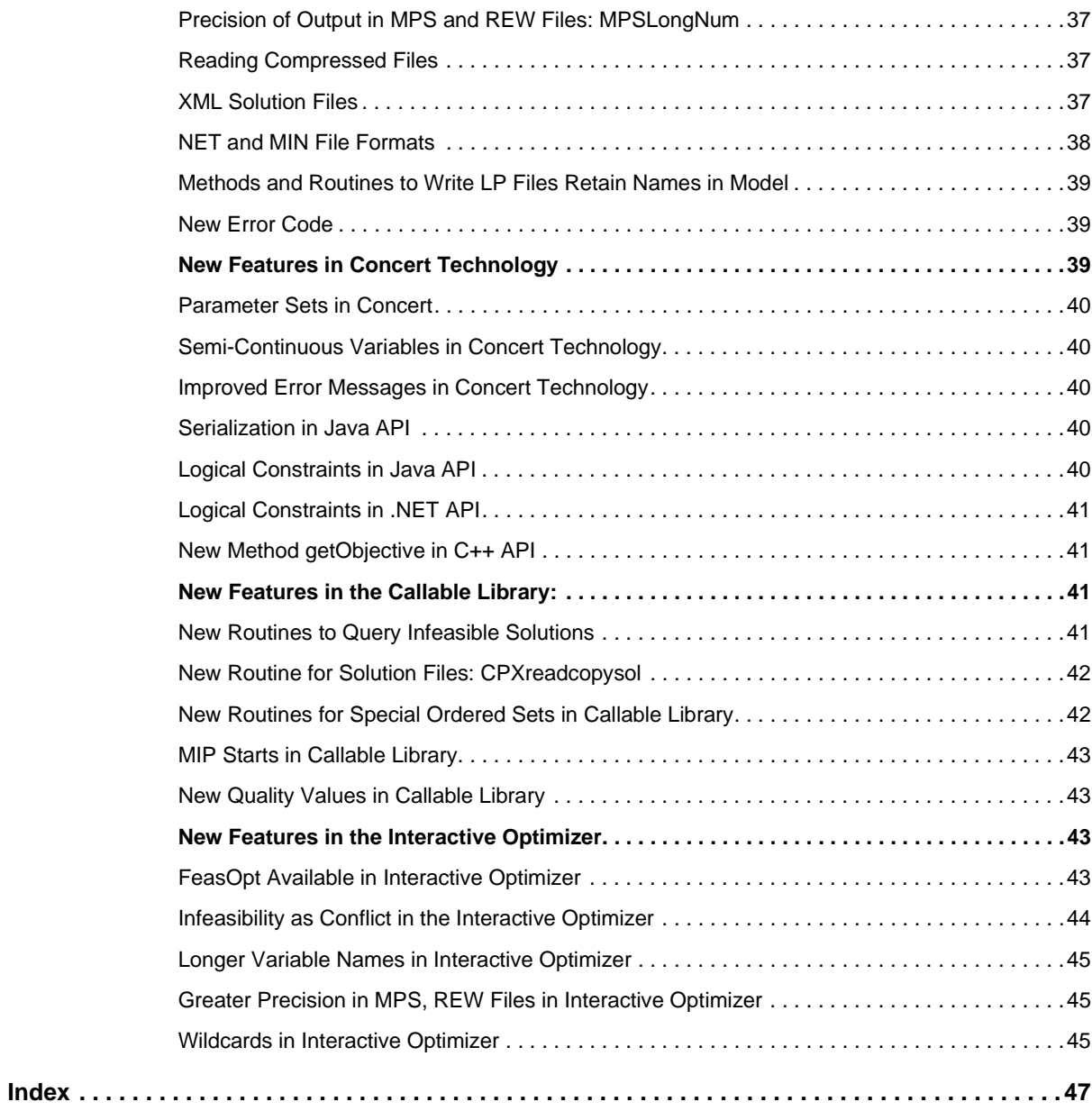

## ILOG CPLEX 10.0 - RELEASE NOTES

## *ILOG CPLEX 10.0 Release Notes*

These release notes highlight improvements and new features in ILOG CPLEX 10.0. Please review these notes before using ILOG CPLEX 10.0.

- ◆ *[Announcements](#page-7-0)* on page 8
- ◆ *[Conversion Notes for All Users](#page-7-3)* on page 8
- ◆ *[Conversion Notes for Microsoft Users](#page-15-2)* on page 16
- ◆ *[Conversion Notes for Concert Technology Users](#page-16-0)* on page 17
- ◆ *[Conversion Notes for Callable Library Users](#page-18-1)* on page 19
- ◆ *[Conversion Notes for Interactive Optimizer Users](#page-23-0)* on page 24
- ◆ *[New Features for All APIs](#page-23-1)* on page 24
- ◆ *[New Features in Concert Technology](#page-38-2)* on page 39
- ◆ *[New Features in the Callable Library:](#page-40-2)* on page 41
- ◆ *[New Features in the Interactive Optimizer](#page-42-2)* on page 43
- ◆ Table 9 *[New Parameters](#page-45-0)* on page 46

#### <span id="page-7-1"></span><span id="page-7-0"></span>**Announcements**

<span id="page-7-4"></span>These two announcements may be of interest to you.

#### **CPLEX Feature Changes**

At times, CPLEX features are considered for redesign or removal. Before we make significant changes, we would like to understand if or how these features are being used by our customers. For the next major release, we may change or remove the following features:

- ◆ Lazy constraints
- ◆ Goals

If you have an interest in either of these features, please send an email to cplex-productmgr@ilog.fr.

#### <span id="page-7-2"></span>**CPLEX Updates and Future Announcements**

An electronic mailing list is available to keep you informed about important product updates. If you subscribe to this list, you will receive announcements when new releases are available, updates to FAQs are published, and code samples are ready. Subscribers may possibly receive an invitation to beta testing.

To subscribe to this list, go to the ILOG Customer Support web site and navigate to the ILOG CPLEX product support pages in the Products section. The link *Subscribe to Users List* enables you access a page where you can subscribe to the ILOG CPLEX mailing list.

Only the product manager of ILOG CPLEX posts announcements to this list.

Your name and mailing address will not be published for any other purpose than receiving these official product announcements.

## <span id="page-7-3"></span>**Conversion Notes for All Users**

<span id="page-7-6"></span>For users of earlier versions of ILOG CPLEX, the following topics offer guidelines for easy migration to ILOG CPLEX version 10.0. (Users of prior versions must first apply the Conversion Notes accompanying previous versions of ILOG CPLEX before upgrading to this one.)

<span id="page-7-8"></span><span id="page-7-7"></span><span id="page-7-5"></span>For a complete list of machine types and library formats (including version numbers of compilers and JDKs) see the file *yourCPLEXhome*/mptable.html.

Conversion notes possibly of interest to all users include these topics:

◆ *[New Settings for Existing Parameters](#page-8-0)* on page 9

- ◆ *[Read Limit Parameters: Larger Defaults](#page-9-0)* on page 10
- ◆ *[AdvInd Replaces MIP Start Parameter](#page-10-0)* on page 11
- ◆ *[Changes in MIP Start Behavior](#page-10-1)* on page 11
- ◆ *[IIS Subsumed by Conflict Refinement](#page-11-0)* on page 12
- ◆ *[Removed: Memory Management Parameters](#page-12-0)* on page 13
- ◆ *[Removed: File Formats](#page-12-1)* on page 13
- ◆ *[Deprecated: File Formats](#page-13-0)* on page 14
- ◆ *[Deprecated: Error Codes](#page-13-1)* on page 14
- ◆ *[Removed: Error Codes](#page-14-0)* on page 15
- ◆ *[Deprecated: ReverseInd Parameter](#page-15-0)* on page 16
- ◆ *[Deprecated: XXXInd and BasInterval Parameters](#page-15-1)* on page 16

#### <span id="page-8-0"></span>**New Settings for Existing Parameters**

Several new features are controlled by new values of already existing parameters. The existence of these values should not affect current applications, but for completeness [Table 1](#page-9-1)  [on page 10](#page-9-1) indicates where a change has been made. Consult *[New Features for All APIs](#page-23-1)* on [page 24](#page-23-1) of this document for details about what the new settings do.

<span id="page-9-10"></span><span id="page-9-9"></span><span id="page-9-3"></span><span id="page-9-2"></span><span id="page-9-1"></span>

| <b>Parameter in Concert</b><br>Technology | <b>Parameter in</b><br><b>Callable Library</b> | <b>Parameter in</b><br><b>Interactive Optimizer</b> | <b>New Settings</b>                                                                                                    |
|-------------------------------------------|------------------------------------------------|-----------------------------------------------------|----------------------------------------------------------------------------------------------------|
| Cliques                                   | CPX PARAM CLIQUES                              | mip cuts cliques 3                                  | 3 (very aggressive) for clique cut<br>parameter                                                                             |
| Covers                                    | CPX PARAM COVERS                               | mip cuts cover 3                                    | 3 (very aggressive) for cover cut<br>parameter                                                                              |
| PreslyNd                                  | CPX PARAM PRESLVND                             | mip strategy<br>presolvenode                        | 2 Probes all integer-infeasible<br>variables at each node to find those<br>that can be fixed                                |
| RelaxPreInd                               | CPX PARAM RELAXPREIND                          |                                                     | preprocessing relax default is now -1 automatic                                                                             |
| Symmetry                                  | CPX PARAM SYMMETRY                             | pre symmetry                                        | (former values no and yes)<br>-1 automatic [default]<br>0 <sub>off</sub><br>1 moderate<br>2 aggressive<br>3 very aggressive |

<span id="page-9-6"></span><span id="page-9-5"></span><span id="page-9-4"></span>*Table 1 New Settings for Existing Parameters*

#### <span id="page-9-11"></span><span id="page-9-8"></span><span id="page-9-7"></span><span id="page-9-0"></span>**Read Limit Parameters: Larger Defaults**

Table 2 on page 11 summarizes the parameters that set limits on pre-allocated memory in terms of the initial number of rows (constraints), columns (variables), nonzeros, and QP nonzeros to be read by default. These parameters do not limit the size of the problem that can be read. Rather, they indirectly specify the default amount of memory that will be pre-allocated for reading a problem from a file. If the limit is exceeded, more memory is allocated automatically.

The default values of these parameters have been significantly increased. Consequently, unless you have a very large problem for which fragmentation of memory has become an issue, you should not need to change these parameters from their new default values.

<span id="page-10-7"></span><span id="page-10-5"></span>*Table 2 Read Limit Parameter Defaults Increased*

<span id="page-10-13"></span><span id="page-10-12"></span><span id="page-10-11"></span><span id="page-10-3"></span>

| <b>Concert Technology</b> | <b>Callable Library</b> | <b>Interactive Optimizer</b> | <b>New Default Limit</b> |
|---------------------------|-------------------------|------------------------------|--------------------------|
| ColReadLim                | CPX PARAM COLREADLIM    | read variables               | 000<br>60.               |
| NzReadLim                 | CPX PARAM NZREADLIM     | read nonzeros                | 250 000                  |
| OPNzReadLim               | CPX PARAM QPNZREADLIM   | read qpnonzeros              | 5 000                    |
| RowReadLim                | CPX PARAM ROWREADLIM    | read constraints             | 30 000                   |

#### <span id="page-10-10"></span><span id="page-10-9"></span><span id="page-10-8"></span><span id="page-10-6"></span><span id="page-10-0"></span>**AdvInd Replaces MIP Start Parameter**

The MIP start parameter (MIPStart in Concert Technology and CPX\_PARAM\_MIPSTART in the Callable Library) has been removed in favor of a more uniform interface. Use the parameter AdvInd in Concert Technology and CPX\_PARAM\_ADVIND in the Callable Library instead for MIP starts. In the Interactive Optimizer, the command set mip strategy mipstart is no longer available; use set advance instead.

<span id="page-10-4"></span><span id="page-10-2"></span>There are also changes in the behavior of the parameter AdvInd in Concert Technology and CPX\_PARAM\_ADVIND in the Callable Library:

- ◆ If you do **not** want ILOG CPLEX to use a MIP start, set AdvInd to 0 (zero).
- $\blacklozenge$  If you want ILOG CPLEX to use a MIP start, leave AdvInd at its default value of 1 (one) or set it to 2.

#### <span id="page-10-1"></span>**Changes in MIP Start Behavior**

A number of improvements have been made in how MIP starts behave. Here are a few important implications of these changes:

- ◆ MIP starts now accept partial solutions. In other words, you no longer need to supply a value for every variable in the model.
- ◆ MIP starts now accept fractional (that is, noninteger) solutions.
- ◆ If a user provides a MIP start (full or partial) that cannot be extended into a feasible solution, ILOG CPLEX will try to repair it. For more detail about this feature, see also *[Repairing Infeasible MIP Starts: RepairTries](#page-35-2)* on page 36 in these release notes.
- ◆ MIP starts were formerly processed only once, at the root node; now a MIP start that you supply to ILOG CPLEX will be processed each time you invoke the MIP optimizer (solve in Concert Technology; CPXmipopt in the Callable Library; mipopt in the

Interactive Optimizer). For example, you could end mipopt after a certain number of nodes, go off and compute a solution on your own, and then give that solution to ILOG CPLEX and continue optimizing with another call to mipopt .

◆ Concert Technology offers the same functionality now for MIP starts as for continuous LP starts.

Callable Library users now have similar ability to change parts of an existing MIP start with the new routine CPXchgmipstart .

In fact, a MIP start now always starts from whatever portions of an advanced solution that ILOG CPLEX has been able to retain through model changes.

- ◆ MIP starts are now compatible with linearized constraints.
- ◆ MIP starts are now compatible with lazy constraints.
- ◆ MST files (that is, files with the extension . mst in MST format) can be read for an advanced start. The MST format has changed to an XML format. For more detail about that topic, see *[XML Solution Files](#page-36-2)* on page 37.
- ◆ SOL files (that is, files with the extension .sol in XML format) can be read for an advanced start.
- ◆ In previous versions, to discard the search tree and start over with a MIP start, a user could set the parameters  $\text{AdvInd}$  to 0 (zero) and MIPStart to 1 (one). Now to achieve this effect, you **change the model** and set AdvInd to 1 (one) to begin a new search and to use whatever part of the MIP start has been retained after the change in the model. *[AdvInd Replaces MIP Start Parameter](#page-10-0)* on page 11 in these release notes tells you more about this parameter.

#### <span id="page-11-0"></span>**IIS Subsumed by Conflict Refinement**

The facility for finding an irreducibly inconsistent set of constraints (the IIS finder) has been subsumed by a new algorithm for finding and refining a set of conflicting constraints and bounds in an infeasible model.

See the topic *[Conflict Refiner: Analyzing Constraints and Bounds in Infeasible Models](#page-29-0)* on [page 30](#page-29-0) of these release notes for a brief description of this new algorithm. For greater detail about this new facility, see the reference manual of your preferred API as well as the new chapter of the *ILOG CPLEX User's Manual*, *Diagnosing Infeasibility by Refining Conflicts* on page 347.

<span id="page-11-2"></span><span id="page-11-1"></span>The IIS indicator parameter (IISInd and CPX\_PARAM\_IISIND) is no longer available. See the Concert methods refineConflict and the Callable Library routine CPXrefineconflict instead.

Error codes involving IIS in previous releases of ILOG CPLEX are deprecated and will be removed in a future release. See *[Deprecated: Error Codes](#page-13-1)* on page 14 for a list of these.

Routines for manipulating IIS are deprecated and will be removed from the Callable Library in a future release. See *[Deprecated: Callable Library Routines for IIS](#page-20-1)* on page 21 for a list of those deprecated routines.

#### <span id="page-12-0"></span>**Removed: Memory Management Parameters**

[Table 3 on page 13](#page-12-2) summarizes parameters that have been removed in favor of a simplified and more nearly uniform interface for managing memory.

<span id="page-12-2"></span>*Table 3 Parameters Removed: Memory Management*

<span id="page-12-15"></span><span id="page-12-10"></span><span id="page-12-8"></span><span id="page-12-5"></span>

| <b>Concert Technology   Callable Library</b> |                       | <b>Interactive Optimizer</b> |
|----------------------------------------------|-----------------------|------------------------------|
| BarOOC                                       | CPX PARAM BAROOC      | barrier outofcore            |
| FinalFactor                                  | CPX PARAM FINALFACTOR | simplex finalfactor          |
| PreCompress                                  | CPX PARAM PRECOMPRESS | preprocessing compress       |

<span id="page-12-17"></span><span id="page-12-12"></span>These parameters have been replaced by a single parameter to emphasize memory management, especially conservation of memory where possible. See *[Memory Emphasis](#page-34-1)* on [page 35.](#page-34-1)

In addition, [Table 4 on page 13](#page-12-3) summarizes growth parameters that have been removed as well. Better memory management in ILOG CPLEX and increased memory on modern platforms mean that these parameters are no longer necessary.

<span id="page-12-3"></span>*Table 4 Parameters Removed: Growth Parameters*

<span id="page-12-16"></span><span id="page-12-11"></span><span id="page-12-9"></span><span id="page-12-6"></span>

| <b>Concert Technology   Callable Library</b> |                      | <b>Interactive Optimizer</b> |
|----------------------------------------------|----------------------|------------------------------|
| ColGrowth                                    | CPX PARAM COLGROWTH  | read variables               |
| NZGrowth                                     | CPX PARAM NZGROWTH   | read nonzeros                |
| OPNZGrowth                                   | CPX PARAM QPNZGROWTH | read qpnonzeros              |
| RowGrowth                                    | CPX PARAM ROWGROWTH  | read constraints             |

<span id="page-12-19"></span><span id="page-12-18"></span><span id="page-12-14"></span><span id="page-12-13"></span><span id="page-12-7"></span><span id="page-12-4"></span>In contrast, the barrier growth parameter (BarGrowth in Concert Technology and CPX\_PARAM\_BARGROWTH in the Callable Library) is still available.

#### <span id="page-12-1"></span>**Removed: File Formats**

These file formats have been removed:

- ◆ QP file format
- ◆ TRE file format

The methods or routines supporting these particular formats have also been removed. More general methods or routines are available instead. See these topics in the release notes for more detail about alternatives to these file formats:

- *[XML Solution Files](#page-36-2)* on page 37
- *[Change in CPXsolwrite](#page-21-1)* on page 22
- *[Removed: CPXreadcopytree and CPXtreewrite](#page-19-1)* on page 20
- *[Removed: CPXqpread and CPXqpwrite](#page-19-2)* on page 20

#### <span id="page-13-0"></span>**Deprecated: File Formats**

The following file formats are deprecated:

- ◆ BIN (file extension .bin) binary representation solution files are **deprecated**
- ◆ IIS (file extension .iis) formatted ASCII-based representation of irreducibly inconsistent sets is **deprecated**. This format has been replaced by CLP (file extension .clp) for representing files in the conflict refiner.
- ◆ SOS (file extension .sos) formatted ASCII-based representation of special ordered sets (SOS) is deprecated.
- ◆ TXT (file extension .txt) formatted ASCII-based solution files are **deprecated**
- ◆ VEC (file extension .vec) barrier solution files are **deprecated**

See *[XML Solution Files](#page-36-2)* on page 37 among New Features in these release notes for more detail about replacing these deprecated file formats and routines.

See *[Deprecated: Callable Library Routines for Obsolete File Formats](#page-21-0)* on page 22 for a list of Callable Library routines supporting these deprecated file formats. These routines are also deprecated.

#### <span id="page-13-1"></span>**Deprecated: Error Codes**

These error codes referring to irreducibly inconsistent sets (IIS) have been **deprecated**. They will be removed in a future release. For information about the conflict refiner (which has subsumed the IIS finder and thus made these error codes obsolete), see *[IIS Subsumed by](#page-11-0)  [Conflict Refinement](#page-11-0)* on page 12 and *[Conflict Refiner: Analyzing Constraints and Bounds in](#page-29-0)  [Infeasible Models](#page-29-0)* on page 30 in these release notes.

- CPXERR\_IIS\_NO\_INFO 1701
- CPXERR\_IIS\_NO\_SOLN 1702
- CPXERR\_IIS\_FEAS 1703
- CPXERR\_IIS\_NOT\_INFEAS 1704
- CPXERR\_IIS\_OPT\_INFEAS 1705
- CPXERR\_IIS\_DEFAULT 1706
- CPXERR\_IIS\_NO\_BASIC 1707
- CPXERR\_IIS\_NO\_LOAD 1709
- CPXERR\_IIS\_SUB\_OBJ\_LIM 1710
- CPXERR\_IIS\_SUB\_IT\_LIM 1711
- CPXERR\_IIS\_SUB\_TIME\_LIM 1712
- CPXERR\_IIS\_NUM\_BEST 1713
- CPXERR\_IIS\_SUB\_ABORT 1714

#### <span id="page-14-0"></span>**Removed: Error Codes**

The MIP-specific error CPXERR<sub>NO</sub> INT SOLN (3017) has been replaced by the generic error CPXERR\_NO\_SOLN (1217).

These error codes referring to an obsolete file format no longer exist:

- <span id="page-14-8"></span><span id="page-14-7"></span><span id="page-14-6"></span><span id="page-14-5"></span><span id="page-14-4"></span><span id="page-14-3"></span><span id="page-14-2"></span><span id="page-14-1"></span>● CPXERR\_PAR\_NO\_HEADER 1525 ● CPXERR\_PAR\_BAD\_HEADER 1526 ● CPXERR\_PAR\_SHORT 1527 ● CPXERR\_PAR\_DATA 1528 ● CPXERR\_TRE\_FILE\_COLS 3405 ● CPXERR\_TRE\_FILE\_DATA 3401 ● CPXERR\_TRE\_FILE\_FORMAT 3414 ● CPXERR\_TRE\_FILE\_INTS 3407 ● CPXERR\_TRE\_FILE\_NONZ 3408 ● CPXERR\_TRE\_FILE\_OBJ 3404 ● CPXERR\_TRE\_FILE\_OBJSEN 3415 ● CPXERR\_TRE\_FILE\_PRESOLVE 3410 ● CPXERR\_TRE\_FILE\_ROWS 3406 ● CPXERR\_TRE\_FILE\_TYPES 3409
- <span id="page-14-16"></span><span id="page-14-15"></span><span id="page-14-14"></span><span id="page-14-13"></span><span id="page-14-12"></span><span id="page-14-11"></span><span id="page-14-10"></span><span id="page-14-9"></span>● CPXERR\_TRE\_FILE\_VERSION 3403
- CPXERR\_TRE\_FILE\_WRITE 3402

The conditions that could raise those error codes no longer occur.

#### <span id="page-15-0"></span>**Deprecated: ReverseInd Parameter**

<span id="page-15-5"></span><span id="page-15-3"></span>The parameter for specifying that the byte order should be reversed when ILOG CPLEX reads SAV files is **deprecated** in this release. It will be removed in a future release. There is no longer need for you to set this parameter manually, as automatic facilities in ILOG CPLEX now detect the byte order of data and behave appropriately. The name of this deprecated parameter in Concert Technology is ReverseInd. In the Callable Library, it is CPX\_PARAM\_REVERSEIND. In the Interactive Optimizer, the deprecated command is set read reverse.

#### <span id="page-15-1"></span>**Deprecated: XXXInd and BasInterval Parameters**

The parameter to enable and disable the reading of XXX files has been **deprecated** and will be removed in a future release. Likewise, the parameter for setting the frequency for writing a basis to a file has been deprecated and will be removed in a future release.

*Table 5 Parameters Deprecated: XXX File Indicator and BasInterval*

<span id="page-15-6"></span><span id="page-15-4"></span>

| <b>Concert Technology</b> | <b>Callable Library</b> | <b>Interactive Optimizer</b> |
|---------------------------|-------------------------|------------------------------|
| XXXInd                    | CPX PARAM XXXIND        | simplex xxxstart             |
| BasInterval               | CPX PARAM BASINTERVAL   | simplex basisinterval        |

## <span id="page-15-2"></span>**Conversion Notes for Microsoft Users**

Please note that the standard distribution of ILOG CPLEX 10.0 contains these subdirectories or folders of interest to Microsoft users:

- ◆ *yourCPLEXhome*\lib\x86 .net2003 7.1\stat\*
- ◆ *yourCPLEXhome*\lib\ia64 .net2003 7.1\stat\*
- ◆ *yourCPLEXhome*\lib\x64 .net2005 8.0\sta\*
- ◆ *yourCPLEXhome*\bin\x86 win32
- ◆ *yourCPLEXhome*\bin\ia64 win64
- ◆ *yourCPLEXhome*\bin\x64 win64

where *yourCPLEXhome* indicates the place on your Microsoft platform where you installed the product, and bin and lib are distinct folders there.

Documentation for CPLEX.NET is available in compiled Microsoft Help format (CHM) as part of the ILOG Optimization Documentation suite.

### <span id="page-16-0"></span>**Conversion Notes for Concert Technology Users**

<span id="page-16-2"></span>These changes in Concert Technology may affect existing ILOG CPLEX applications:

- ◆ Constructors of callbacks now take an instance of IloEnv as an argument.
- <span id="page-16-4"></span> $\blacklozenge$  The signature of the method feasopt has changed. The final argument (the optimization indicator) has been removed. A new Concert Technology parameter, FeasOptMode, has been introduced. For more detail, see *[FeasOpt Relaxation Modes](#page-25-0)* on page 26 among the new features in these release notes.

Furthermore, the behavior has changed with respect to what it returns. For more detail about this change, see *[After FeasOpt](#page-28-0)* on page 29 in these release notes.

<span id="page-16-5"></span>These changes in the signature and return behavior of feasOpt mean that if your application uses this method, you will need to edit and recompile.

◆ The Java class IloCplex now derives from a new class, IloCplexModeler, which implements the familiar interface IloMPModeler. All the modeling methods previously in IloCplex are now available in IloCplexModeler. (The solution methods remain in IloCplex.) This re-organization makes it possible for a user to build models in a Java application as pure Java objects, without using the class IloCplex.

In particular, a model built with IloCplexModeler using no instance of IloCplex does not require loading of the CPLEX.dll nor any shared library.

Furthermore, IloCplexModeler is serializable. For example, a user may develop a pure Java application that builds a model with IloCplexModeler and sends the model and modeling objects off to an optimization server that uses IloCplex. The example CplexServer.java shows you how to write such an application.

<span id="page-16-3"></span>The class IloCplex extends IloCplexModeler, so existing applications will continue to run correctly without change.

- $\blacklozenge$  New quality type: Exact Kappa. You can access exact kappa by means of the method:
	- C++ API: IloCplex::getQuality
	- Java API: IloCplex.getQuality
	- .NET API: Cplex.GetQuality

#### <span id="page-16-1"></span>**Deprecated methods will be removed from future releases.**

- ◆ C++ API deprecated member functions
	- IloCplex::getNcliques **deprecated**

See *Counting Cuts* on page 259 in the *ILOG CPLEX User's Manual*, for alternative ways of counting cuts.

● IloCplex::getNcovers **deprecated**

See *Counting Cuts* on page 259 in the *ILOG CPLEX User's Manual*, for alternative ways of counting cuts.

- IloCplex::getFormulationEpsValue **deprecated** Use the parameter  $I$ loCplex::EpLin instead.
- IloCplex::readVectors **deprecated**
- IloCplex::writeVectors **deprecated**
- IloCplex::writeTextSolution **deprecated**
- IloCplex::getIIS **deprecated**
- ◆ Java API deprecated methods
	- IloCplex.getNcliques **deprecated**

See *Counting Cuts* on page 259 in the *ILOG CPLEX User's Manual*, for alternative ways of counting cuts.

● IloCplex.getNcovers **deprecated**

See *Counting Cuts* on page 259 in the *ILOG CPLEX User's Manual*, for alternative ways of counting cuts.

- IloCplex.readVectors **deprecated**
- IloCplex.writeVectors **deprecated**
- IloCplex.writeTextSolution **deprecated**
- IloCplex.getIIS **deprecated**
- ◆ .NET API deprecated methods
	- Cplex.Ncliques **deprecated**

See *Counting Cuts* on page 259 in the *ILOG CPLEX User's Manual*, for alternative ways of counting cuts.

● Cplex.Ncovers **deprecated**

See *Counting Cuts* on page 259 in the *ILOG CPLEX User's Manual*, for alternative ways of counting cuts.

- Cplex.ReadVectors **deprecated**
- Cplex.WriteVectors **deprecated**
- Cplex.WriteTextSolution **deprecated**
- Cplex.GetIIS **deprecated**

#### <span id="page-18-0"></span>**Removed methods**

- $\blacklozenge$  These member functions have been removed from the C++ API:
	- IloCplex::getFormulationBigValue **removed**
	- IloCplex::setFormulationBigValue **removed**
	- IloCplex::getPWLFormulation **removed**
	- IloCplex::setPWLFormulation and the enumeration IloCplex::PWLFormulation **removed**
	- IloCplex::readTree **removed**
	- IloCplex::writeTree **removed**
- ◆ These methods have been removed from the Java API:
	- IloCplex.readTree **removed**
	- IloCplex.writeTree **removed**
- ◆ These methods have been removed from the .NET API:
	- Cplex.ReadTree **removed**
	- Cplex.WriteTree **removed**

## <span id="page-18-1"></span>**Conversion Notes for Callable Library Users**

These changes in the Callable Library may affect existing ILOG CPLEX applications:

- ◆ *[Change in CPXfeasopt](#page-19-0)* on page 20
- ◆ *[Removed: CPXreadcopytree and CPXtreewrite](#page-19-1)* on page 20
- ◆ *[Removed: CPXqpread and CPXqpwrite](#page-19-2)* on page 20
- ◆ *[Deprecated: Accessing Solution Quality](#page-19-3)* on page 20
- ◆ *[Deprecated: MIP-Specific Routines](#page-20-0)* on page 21
- ◆ *[Deprecated: Callable Library Routines for IIS](#page-20-1)* on page 21
- ◆ *[Deprecated: Callable Library Routines for Counting Clique and Cover Cuts](#page-20-2)* on page 21
- ◆ *[Deprecated: Callable Library Routines for Obsolete File Formats](#page-21-0)* on page 22
- ◆ *[Change in CPXsolwrite](#page-21-1)* on page 22
- ◆ *[Changes for SOS](#page-21-2)* on page 22
- ◆ *[Names in User-Defined Cuts and in Lazy Constraints](#page-22-0)* on page 23

#### <span id="page-19-0"></span>**Change in CPXfeasopt**

CPXfeasopt no longer includes the optind argument to determine whether CPLEX should find the optimal solution among all minimal relaxations. Instead, use the new parameter governing the mode of FeasOpt, described in *[FeasOpt Relaxation Modes](#page-25-0)* on page 26 of these release notes. This change in the signature of this routine means that if your application uses it, you will need to edit your application and recompile.

#### <span id="page-19-1"></span>**Removed: CPXreadcopytree and CPXtreewrite**

The routines CPXreadcopytree and CPXtreewrite, which supported the TRE file format deprecated in ILOG CPLEX version 9.1, have been removed.

For advanced starts, enter a full or partial solution by means of the routine CPXcopymipstart.

For solutions, use the new routine CPXreadcopysol to read SOL files in XML format. See *[XML Solution Files](#page-36-2)* on page 37 among New Features in these release notes for more about solution files.

#### <span id="page-19-10"></span><span id="page-19-9"></span><span id="page-19-2"></span>**Removed: CPXqpread and CPXqpwrite**

The routines CPXqpread for reading and CPXqpwrite for writing a QP format file corresponding to the quadratic coefficient matrix of a quadratic program were deprecated in a previous release, and they have been removed in this release. QP-specific files are no longer necessary. Use the more generic read and write routines CPXreadcopyprob and CPXwriteprob instead.

#### <span id="page-19-3"></span>**Deprecated: Accessing Solution Quality**

<span id="page-19-12"></span>In the Callable Library, the routine CPXgetdblquality now provides a uniform API for accessing solution quality. The following advanced routines, formerly needed for accessing solution quality, have been deprecated and will be removed from future releases:

- <span id="page-19-6"></span><span id="page-19-5"></span>◆ CPXcheckpib **deprecated**
- ◆ CPXcheckax **deprecated**
- <span id="page-19-8"></span><span id="page-19-7"></span>◆ CPXgetExactkappa **deprecated**
- ◆ CPXgetkappa **deprecated**

Use CPXqetdblquality with appropriate arguments instead.

<span id="page-19-11"></span><span id="page-19-4"></span>A new type of quality (CPX\_EXACT\_KAPPA in the Callable Library and ExactKappa in Concert Technology) has been added to support this uniform API for accessing solution quality by means of CPXgetdblquality.

#### <span id="page-20-0"></span>**Deprecated: MIP-Specific Routines**

These MIP-specific routines of the Callable Library are now deprecated and will be removed from future releases:

- CPXgetmipx **deprecated**
- CPXgetmipslack **deprecated**
- CPXgetmipobjval **deprecated**
- CPXgetmipqconstrslack **deprecated**

Use these generic routines instead:

- CPXgetx
- CPXgetslack
- CPXgetobjval
- CPXgetqconstrslack

#### <span id="page-20-1"></span>**Deprecated: Callable Library Routines for IIS**

The IIS finder, a feature for calculating irreducibly inconsistent sets, has been subsumed by the conflict refiner, introduced in these release notes in *[Conflict Refiner: Analyzing](#page-29-0)  [Constraints and Bounds in Infeasible Models](#page-29-0)* on page 30. As a consequence of extending the IIS finder to this more generic conflict refiner, the following routines of the Callable Library are deprecated and will be removed from a future release:

- ◆ CPXdisplayiis **deprecated**
- ◆ CPXfindiis **deprecated**
- ◆ CPXgetiis **deprecated**
- ◆ CPXiiswrite **deprecated**

#### <span id="page-20-2"></span>**Deprecated: Callable Library Routines for Counting Clique and Cover Cuts**

Routines in the Callable Library for counting clique cuts and cover cuts have been deprecated:

- <span id="page-20-4"></span><span id="page-20-3"></span>◆ CPXgetclqcnt **deprecated**
- <span id="page-20-5"></span>◆ CPXgetcovcnt **deprecated**
- ◆ CPXgetgenclqcnt **deprecated**

See *Counting Cuts* on page 259 in the *ILOG CPLEX User's Manual*, for alternative ways of counting cuts.

#### <span id="page-21-0"></span>**Deprecated: Callable Library Routines for Obsolete File Formats**

These routines of the Callable Library are deprecated and will be removed from future releases:

- ◆ CPXbinsolwrite **deprecated**
- ◆ CPXreadcopyvec **deprecated**
- ◆ CPXtxtsolwrite **deprecated**
- ◆ CPXwritesol **deprecated**
- ◆ CPXwritevec **deprecated**

Those routines read or write file formats that have been deprecated. Instead, use the new Callable Library routine CPXreadcopysol, which provides more generic access to a wider variety of file formats, and the changed routine CPXsolwrite, which accesses the new XML solution format in files with the file extension . sol written in XML syntax. For more detail about XML format in ILOG CPLEX, see *[XML Solution Files](#page-36-2)* on page 37 in these release notes.

Also SOS (file extension .sos) formatted ASCII-based files for declaring special ordered sets (SOS) are **deprecated**. The Callable Library routines for reading and writing files in this format are also deprecated and will be removed from future releases:

- ◆ CPXreadcopysos **deprecated**
- ◆ CPXsoswrite **deprecated**

#### <span id="page-21-1"></span>**Change in CPXsolwrite**

The routine CPXsolwrite has changed. Its purpose now is to write a file in the new XML solution format. See *[XML Solution Files](#page-36-2)* on page 37 in these release notes for more information about this change. The routine is no longer an advanced routine.

#### <span id="page-21-2"></span>**Changes for SOS**

Two routines of the Callable Library that you use to specify special ordered sets (SOSs), CPXcopysos and CPXaddsos, have changed. The argument to specify branching priority for each SOS has been removed from both routines. An argument to specify the names of the SOSs has been added.

<span id="page-21-4"></span>The routine of the Callable Library for accessing a special ordered set CPXgetsos has also changed. The argument sospri to specify priority has been removed.

<span id="page-21-3"></span>The symbolic value CPX\_CALLBACK\_INFO\_SOS\_PRIORITY has been removed. This symbol for specifying priority of a special ordered set (SOS) was formerly a possible

argument of CPXgetcallbackinfo, the routine of the Callable Library for querying callback information. This symbol is no longer an argument for that routine.

These changes in the signatures of these routines mean that if your application uses them, you must edit your application and recompile.

These changes also mean that when the names of SOSs appear in LP files (that is, formatted files with the extension  $\lceil \cdot \rceil$  or MPS files (that is, formatted files with the extension .mps), the names will be retained and used by ILOG CPLEX. The names will no longer be discarded, as they were in the past.

Furthermore, output files in the formats LP, SAV, and MPS will now show any names that the user assigned or that were read from input files.

<span id="page-22-4"></span><span id="page-22-3"></span>New routines CPXgetsosname and CPXgetsosindex have been added to the Callable Library. CPXgetsosname accesses a range of names of special ordered sets in a CPLEX problem object. CPXgetsosindex searches for the index of a special ordered set in a CPLEX problem object.

#### <span id="page-22-0"></span>**Names in User-Defined Cuts and in Lazy Constraints**

Two **advanced** routines of the Callable Library now take an additional argument that allows a user to provide a name for a user-defined cut or a lazy constraint in the C API:

- <span id="page-22-5"></span><span id="page-22-2"></span>◆ CPXaddusercuts takes an additional argument to indicate the name of the cuts. The additional argument is an array of names; it may be NULL.
- <span id="page-22-6"></span><span id="page-22-1"></span>◆ CPXaddlazyconstraints takes an additional argument to indicate the name of a lazy constraint. Again, the additional argument is an array of names; it may be NULL.

This change in the signature of these **advanced** routines means that if your application uses them, you will need to edit your application and recompile.

This change also means that when names of cuts or lazy constraints appear in LP files (that is, formatted files with the extension  $\lnot$  lp), the names will be retained and used; the names will no longer be discarded, as they were before.

<span id="page-22-7"></span>Furthermore, output files in the formats LP, SAV, and MPS will now show any names that the user assigned or that were read from input files.

In fact, the MPS format has been changed to accommodate lazy constraints and user-defined cuts. You can now write lazy constraints and user-defined cuts to MPS files and read lazy constraints and user-defined cuts from MPS files.

### <span id="page-23-0"></span>**Conversion Notes for Interactive Optimizer Users**

In addition to the New Features detailed in *[New Features in the Interactive Optimizer](#page-42-2)* on [page 43](#page-42-2) in these release notes, the following changes may be of immediate interest to users of the Interactive Optimizer.

 $\blacklozenge$  The former command set mip emphasis has changed its syntax. It is now:

```
set emphasis mip
```
This change makes the emphasis command consistent for emphasis on MIP features, numeric caution, and memory use:

- set emphasis mip
- set emphasis numeric
- set emphasis memory
- $\blacklozenge$  The command to display an irreducibly inconsistent set (display iis) has been removed; instead, use the command conflict followed by the command display conflict.

For more about the new feature, the conflict refiner, which has subsumed the IIS finder, see *[Conflict Refiner: Analyzing Constraints and Bounds in Infeasible Models](#page-29-0)* on page 30 among the New Features in these release notes.

## <span id="page-23-1"></span>**New Features for All APIs**

Here's more detail about major new features in this release:

- ◆ *[New Parameters](#page-45-0)*
- ◆ *[FeasOpt Relaxation Modes](#page-25-0)* on page 26
- ◆ *[After FeasOpt](#page-28-0)* on page 29
- ◆ *[Conflict Refiner: Analyzing Constraints and Bounds in Infeasible Models](#page-29-0)* on page 30
- ◆ *[Indicator Constraints](#page-31-0)* on page 32
- ◆ *[Improvements for MIQPs](#page-32-0)* on page 33
- ◆ *[Improvements in Presolve: RepeatPresolve](#page-32-1)* on page 33
- ◆ *Cliques* [on page 33](#page-32-2)
- ◆ *Covers* [on page 33](#page-32-3)
- ◆ *PreslvNd* [on page 34](#page-33-0)
- ◆ *[RelaxPreInd](#page-33-1)* on page 34
- ◆ *Symmetry* [on page 34](#page-33-2)
- ◆ *[Epsilon Linearity: EpLin](#page-34-0)* on page 35
- ◆ *[Memory Emphasis](#page-34-1)* on page 35
- ◆ *[Numerical Emphasis](#page-34-2)* on page 35
- ◆ *[Polishing Time](#page-35-0)* on page 36
- ◆ *ProbeTime* [on page 36](#page-35-1)
- ◆ *[Repairing Infeasible MIP Starts: RepairTries](#page-35-2)* on page 36
- ◆ *[Precision of Output in MPS and REW Files: MPSLongNum](#page-36-0)* on page 37
- ◆ *[Reading Compressed Files](#page-36-1)* on page 37
- ◆ *[XML Solution Files](#page-36-2)* on page 37
- ◆ *[NET and MIN File Formats](#page-37-0)* on page 38
- ◆ *[Methods and Routines to Write LP Files Retain Names in Model](#page-38-0)* on page 39
- ◆ *[New Error Code](#page-38-1)* on page 39
- ◆ *[New Features in Concert Technology](#page-38-2)* on page 39
	- *[Parameter Sets in Concert](#page-39-0)* on page 40
	- *[Semi-Continuous Variables in Concert Technology](#page-39-1)* on page 40
	- *[Improved Error Messages in Concert Technology](#page-39-2)* on page 40
	- *[Serialization in Java API](#page-39-3)* on page 40
	- *[Logical Constraints in Java API](#page-39-4)* on page 40
	- *[Logical Constraints in .NET API](#page-40-0)* on page 41
	- *New Method getObjective in*  $C++API$  on page 41
- ◆ *[New Features in the Callable Library:](#page-40-2)* on page 41
	- *[New Routines to Query Infeasible Solutions](#page-40-3)* on page 41
	- *[New Routine for Solution Files: CPXreadcopysol](#page-41-0)* on page 42
	- *[New Routines for Special Ordered Sets in Callable Library](#page-41-1)* on page 42
	- *[MIP Starts in Callable Library](#page-42-0)* on page 43
	- *[New Quality Values in Callable Library](#page-42-1)* on page 43
- ◆ *[New Features in the Interactive Optimizer](#page-42-2)* on page 43
- *[FeasOpt Available in Interactive Optimizer](#page-42-3)* on page 43
- *[Infeasibility as Conflict in the Interactive Optimizer](#page-43-0)* on page 44
- *[Longer Variable Names in Interactive Optimizer](#page-44-0)* on page 45
- *[Greater Precision in MPS, REW Files in Interactive Optimizer](#page-44-1)* on page 45
- *[Wildcards in Interactive Optimizer](#page-44-2)* on page 45

#### <span id="page-25-0"></span>**FeasOpt Relaxation Modes**

FeasOpt, introduced in a previous version of ILOG CPLEX, performs an additional optimization that computes a minimal relaxation of the constraints and bounds of variables and righthand sides of constraints in an infeasible model to make the active model feasible. In this version, a new parameter has been introduced to guide FeasOpt in its computation of that relaxation.

- <span id="page-25-2"></span><span id="page-25-1"></span>◆ FeasOptMode in Concert Technology
- ◆ CPX\_PARAM\_FEASOPTMODE in the Callable Library
- ◆ set feasopt *mode* in the Interactive Optimizer

FeasOpt works in two phases. In its first phase, it attempts to minimize its relaxation of the infeasible model. That is, it attempts to find a feasible solution that requires minimal change. In its second phase, it finds an optimal solution with respect to the original objective among those that require only as much relaxation as it found necessary in the first phase.

Your choice of values for the FeasOpt relaxation mode parameter (listed in [Table 6 on](#page-26-0)  [page 27](#page-26-0) in these release notes) indicates two aspects to ILOG CPLEX:

- ◆ whether to stop in phase one or continue to phase two:
	- Min means stop in phase one with a minimal relaxation.
	- Opt means continue to phase two for an optimum among those minimal relaxations.
- ◆ how to measure the minimality of the relaxation:
	- Sum means ILOG CPLEX should minimize the sum of all relaxations
	- Inf means that ILOG CPLEX should minimize the number of constraints and bounds relaxed.
	- Quad means that ILOG CPLEX should minimize the sum of the squares of the relaxations.

<span id="page-26-0"></span>

| <b>Concert</b> | <b>Callable Library</b>      | <b>Interactive</b><br><b>Optimizer</b> | <b>Effect</b>                                                                                                    |
|----------------|------------------------------|----------------------------------------|----------------------------------------------------------------------------------------------------|
| MinSum         | CPX FEASOPT MIN SUM          | $\Omega$                               | Minimize the sum of all required relaxations in first phase<br>only                                                                                                    |
| OptSum         | CPX FEASOPT OPT SUM          | 1                                      | Minimize the sum of all required relaxations in first phase<br>and execute second phase to find optimum with respect<br>to the original objective among minimal relaxations                          |
| MinInf         | CPX FEASOPT MIN INF          | 2                                      | Minimize the number of constraints and bounds requiring<br>relaxation in first phase only                                                                                                    |
| OptInf         | CPX FEASOPT OPT INF          | 3                                      | Minimize the number of constraints and bounds requiring<br>relaxation in first phase and execute second phase to find<br>optimum with respect to the original objective among<br>minimal relaxations |
|                | MinQuad CPX FEASOPT MIN QUAD | 4                                      | Minimize the sum of squares of required relaxations in<br>first phase only                                                                                                    |
|                | OptQuad CPX FEASOPT OPT QUAD | 5                                      | Minimize the sum of squares of required relaxations in<br>first phase and execute second phase to find optimum<br>among minimal relaxations                                                          |

*Table 6 New Relaxation Modes for FeasOpt*

Existing status values for relaxations have been extended to include FeasOpt results. They are summarized in *FeasOpt Status* on page 28. To access these status values, use the conventional methods or routines for accessing solution status:

- ◆ In Concert Technology, use the method getCplexStatus
- ◆ In the Callable Library
	- For MIPs, use the routine CPXgetstat
	- For LPs and QPs, use the routine CPXsolinfo

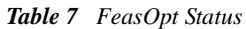

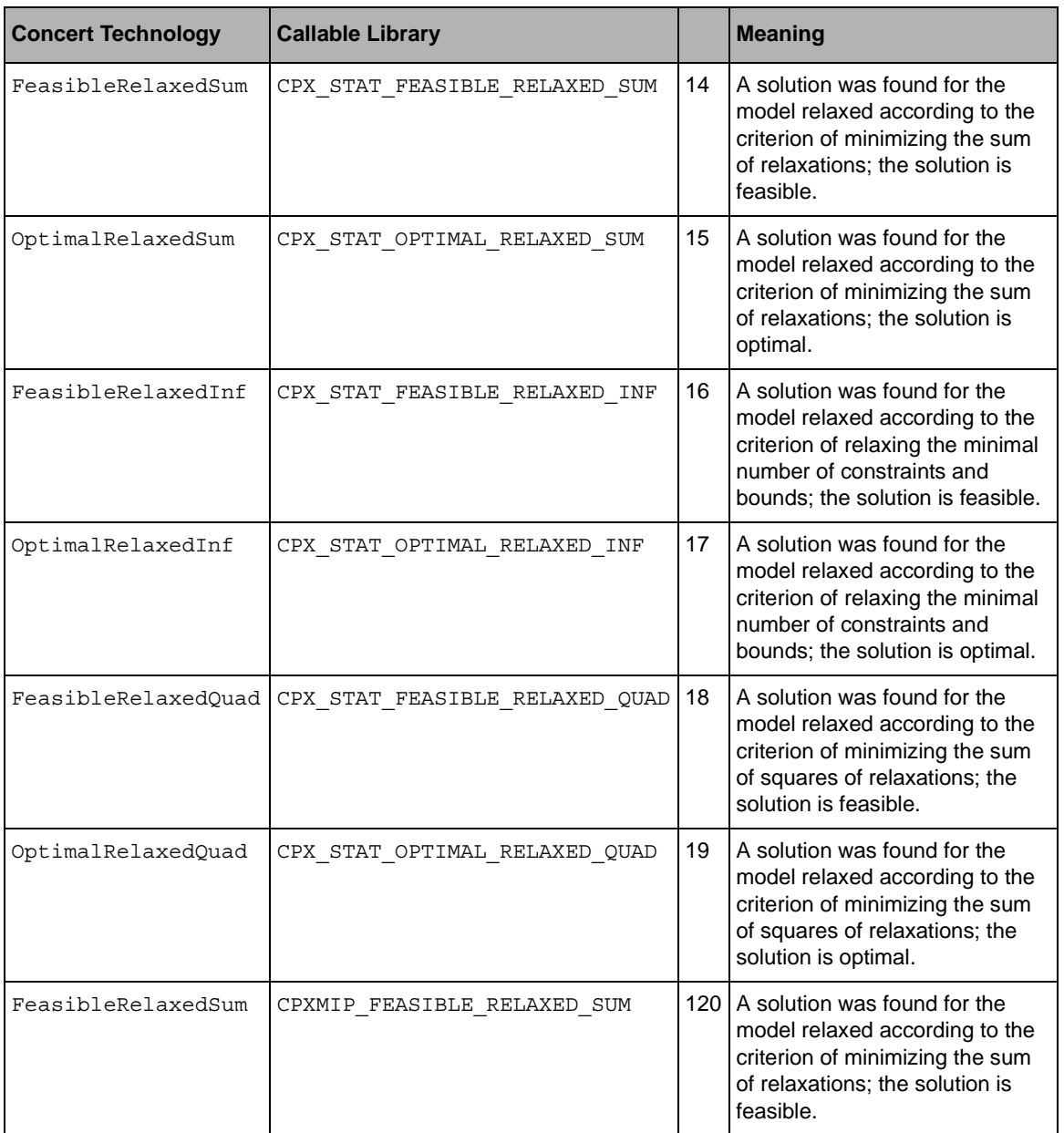

*Table 7 FeasOpt Status*

| <b>Concert Technology</b> | <b>Callable Library</b>      |     | <b>Meaning</b>                                                                                                    |
|---------------------------|------------------------------|-----|----------------------------------------------------------------------------------------------------|
| OptimalRelaxedSum         | CPXMIP_OPTIMAL_RELAXED_SUM   | 121 | A solution was found for the<br>model relaxed according to the<br>criterion of minimizing the sum<br>of relaxations; the solution is<br>optimal.                          |
| FeasibleRelaxedInf        | CPXMIP FEASIBLE RELAXED INF  |     | 122 A solution was found for the<br>model relaxed according to the<br>criterion of relaxing the minimal<br>number of constraints and<br>bounds; the solution is feasible. |
| OptimalRelaxedInf         | CPXMIP OPTIMAL RELAXED INF   |     | 123 A solution was found for the<br>model relaxed according to the<br>criterion of relaxing the minimal<br>number of constraints and<br>bounds; the solution is optimal.  |
| FeasibleRelaxedOuad       | CPXMIP FEASIBLE RELAXED QUAD | 124 | A solution was found for the<br>model relaxed according to the<br>criterion of minimizing the sum<br>of squares; the solution is<br>feasible.                             |
| OptimalRelaxedQuad        | CPXMIP OPTIMAL RELAXED QUAD  |     | 125 A solution was found for the<br>model relaxed according to the<br>criterion of minimizing the sum<br>of squares; the solution is<br>optimal.                          |
| AbortRelaxed              | CPXMIP ABORT RELAXED         | 126 | Terminated prematurely (for<br>example, because of a time<br>limit)                                                                                                    |

#### <span id="page-28-0"></span>**After FeasOpt**

FeasOpt (the method feasOpt in Concert Technology and the routine CPXfeasopt in the Callable Library) formerly used the same arguments for two different purposes:

- ◆ as input from the user to specify preferences for relaxing bounds and constraints;
- ◆ as output to return the optimal relaxation quantities for these bounds and constraints.

**FeasOpt no longer returns the relaxation quantities in this way**. Instead, you can compute the extent of the optimal relaxation from the solution vector returned by FeasOpt. In order to see which constraints and bounds FeasOpt relaxed, query the solution. In an application of the Callable Library, use these routines:

- <span id="page-29-6"></span><span id="page-29-1"></span>● CPXgetrowinfeas for rows
- <span id="page-29-5"></span>● CPXgetcolinfeas for columns
- <span id="page-29-4"></span>● CPXgetqconstrinfeas for quadratic constraints
- <span id="page-29-7"></span>● CPXgetindconstrinfeas for indicator constraints
- CPXgetsosinfeas for special ordered sets

To query the solution in an application of Concert Technology, use one of these methods:

In the  $C_{++}$  API $\cdot$ 

- <span id="page-29-11"></span><span id="page-29-10"></span>● IloCplex::getInfeasibility
- IloCplex::getInfeasibilities

In the Java API:

- IloCplex.getInfeasibility
- IlloCplex.getInfeasibilities

In the .NET API:

- Cplex.GetInfeasibility
- Cplex.GetInfeasibilities

#### <span id="page-29-0"></span>**Conflict Refiner: Analyzing Constraints and Bounds in Infeasible Models**

Given an infeasible model, whether LP, MIP, QP, or QCP, ILOG CPLEX can identify conflicting constraints and bounds within the model to help a user identify the causes of the infeasibility. In this context, a *conflict* is a subset of the constraints and bounds of the model which are mutually contradictory. ILOG CPLEX first examines the full infeasible model to identify portions of the conflict that it can remove. By this process of refinement, ILOG CPLEX arrives at a *minimal conflict*. A minimal conflict is usually smaller than the full infeasible model and thus makes infeasibility analysis easier. To invoke this new facility, the conflict refiner:

- <span id="page-29-12"></span>◆ In Concert Technology, use the methods:
	- IloCplex::refineConflict and getConflict in the C++ API
	- IloCplex.refineConflict and getConflict in the Java API
	- Cplex.RefineConflict and GetConflict in the .NET API
- <span id="page-29-9"></span><span id="page-29-8"></span><span id="page-29-3"></span><span id="page-29-2"></span>◆ In the Callable Library, use the routine CPXrefineconflict. See also the routines CPXrefineconflictext, CPXgetconflict, CPXgetconflictext.

<span id="page-30-0"></span>◆ In the Interactive Optimizer, use the command conflict.

<span id="page-30-4"></span><span id="page-30-3"></span>To write the results from the conflict refiner to a file with the file extension .clp, use the new method writeConflict in a Concert Technology application or CPXclpwrite in a Callable Library application.

<span id="page-30-2"></span><span id="page-30-1"></span>A new parameter (ConflictDisplay in Concert Technology and CPX\_PARAM\_CONFLICTDISPLAY in the Callable Library) controls how much information is displayed by the conflict refiner. By default, display is on and invokes summary information. Possible values are these:

- 0 off display no information from the conflict refiner
- 1 on display summary information
- 2 on display information about all models being solved

If a model happens to include multiple independent causes of infeasibility, then it may be necessary for the user to repair one such cause and then repeat the diagnosis with further conflict analysis.

A conflict does **not** provide information about the magnitude of change in data values needed to achieve feasibility. The techniques that ILOG CPLEX uses to refine a conflict include or remove constraints or bounds in trial conflicts; the techniques do not vary the data in constraints nor in bounds. To gain insight about changes in bounds on variables and constraints, consider the FeasOpt feature. Also consider FeasOpt for an approach to automatic repair of infeasibility.

Refining a conflict in an infeasible model as defined here is similar to finding an irreducibly inconsistent set (IIS), an established technique in the published literature, long available within ILOG CPLEX. Both tools (conflict refiner and IIS finder) attempt to identify an infeasible subproblem in an infeasible model. However, the conflict refiner is more general than the IIS finder. The IIS finder is applicable only in continuous (that is, LP) models, whereas the conflict refiner can work on any type of problem, even those containing discrete variables or quadratic elements.

Also the conflict refiner differs from the IIS finder in that a user may organize constraints into one or more *groups* for a conflict. When a user specifies a group, ILOG CPLEX will make sure that either the group as a whole will be present in a conflict (that is, all its members will participate in the conflict, and removal of one will result in a feasible subproblem) or that the group will not participate in the conflict at all. See the Concert Technology methods refineConflict and the Callable Library routine CPXrefineconflictext for more about groups.

A user may also assign a numeric *preference* to constraints or to groups of constraints. In the case of an infeasible model having more than one possible conflict, preferences guide the conflict refiner toward identifying constraints in a conflict as the user prefers.

In these respects, the conflict refiner represents an extension and generalization of the IIS finder.

For examples of the conflict refiner in use, see *Diagnosing Infeasibility by Refining Conflicts* on page 347 in the *ILOG CPLEX User's Manual*.

#### <span id="page-31-5"></span><span id="page-31-0"></span>**Indicator Constraints**

An *indicator constraint* is a new way of expressing relationships among variables by specifying a binary variable to control whether or not a linear constraint takes effect. For example, indicator constraints are useful in problems where there are fixed charges to express only if a given variable comes into play.

So-called Big M formulations often exhibit trickle flow, and at times, they behave unstably. The main purpose of indicator constraints is to avoid the unwanted side-effects of Big M formulations. Generally, the use of indicator constraints is **not** warranted when the unwanted side-effects of Big M formulations are not present.

In Concert Technology applications, indicator constraints are automatically invoked by ILOG CPLEX when a user declares expressions that can be linearized (such expressions as IloIfThen, for example).

<span id="page-31-4"></span><span id="page-31-2"></span><span id="page-31-1"></span>In Callable Library applications, the new routine CPXaddindconstr is available for you to add indicator constraints to your model. For an example of its use, see fixnet.c in the examples directory of the product. To remove an indicator constraint that you have added, use the routine CPXdelindconstr. To access slack values of an indicator constraint, use the new routine CPXgetindconstrslack. To access information about the indicator constraints of a presolved model from callbacks during MIP optimization, use the new **advanced** routine CPXgetcallbackindicatorinfo.

<span id="page-31-3"></span>In the Interactive Optimizer, you can include indicator constraints among the usual linear constraints in LP format.

For example, instead of the following Big M formulation, which relies on the x values summing to less than one billion (a formulation that can cause numeric instability or undesirable solutions in some situations):

constr01:  $x1 + x2 + x3 - 1e+9$   $y \le 0 \ \backslash$  may cause problems

you can enter the following formulation, where y is a binary variable, using an indicator constraint, like this:

constr01:  $y = 0 \rightarrow x1 + x2 + x3 = 0 \setminus \text{alternative}$ 

#### <span id="page-32-0"></span>**Improvements for MIQPs**

ILOG CPLEX version 9.1 extended its facilities for generating cuts automatically to attempt generation of Gomory cuts for mixed integer programs with a quadratic objective function (MIQP).

ILOG CPLEX version 10.0 rejects fewer models that are not positive semi-definite.

#### <span id="page-32-1"></span>**Improvements in Presolve: RepeatPresolve**

A new parameter lets you tell ILOG CPLEX to re-apply the MIP presolve techniques of the preprocessor to a MIP model at the root after preprocessing has otherwise finished (that is, after cut generation at the root). The name of the parameter is:

- <span id="page-32-8"></span><span id="page-32-7"></span>◆ RepeatPresolve in Concert Technology
- ◆ CPX\_PARAM\_REPEATPRESOLVE in the Callable Library
- ◆ preprocessing repeatpresolve in the Interactive Optimizer

Settings of this new parameter are:

- -1 Automatic: Let CPLEX choose whether to re-apply presolve; this is the default setting.
- 0 Turn off repeat presolve.
- 1 Repeat presolve without cuts.
- 2 Repeat presolve with cuts.
- 3 Repeat presolve with cuts and allow new root cuts.

#### <span id="page-32-2"></span>**Cliques**

A very aggressive new setting (3) is available for the clique cut parameter. The parameter name is:

- <span id="page-32-6"></span><span id="page-32-4"></span>◆ Cliques in Concert Technology
- ◆ CPX\_PARAM\_CLIQUES in the Callable Library
- ◆ mip cuts cliques 3 in the Interactive Optimizer

#### <span id="page-32-3"></span>**Covers**

A very aggressive new setting (3) is available for the cover cut parameter. The parameter name is:

<span id="page-32-5"></span>◆ Covers in Concert Technology

- <span id="page-33-3"></span>◆ CPX PARAM COVERS in the Callable Library
- ◆ mip cuts covers 3 in the Interactive Optimizer

#### <span id="page-33-0"></span>**PreslvNd**

A new setting (2) for the presolve node parameter is available. The new setting probes all integer-infeasible variables at each node to find those that can be fixed. The name of the parameter is:

- <span id="page-33-7"></span>◆ PreslvNd in Concert Technology
- <span id="page-33-4"></span>◆ CPX\_PARAM\_PRESLVND in the Callable Library
- ◆ mip strategy presolvenode 2 in the Interactive Optimizer

#### <span id="page-33-1"></span>**RelaxPreInd**

The default value of the indicator for preprocessing relaxation has changed. The default is now -1 automatic: let CPLEX decide. The new default usually produces a faster initial solution of the relaxation. The name of the parameter is:

- <span id="page-33-8"></span><span id="page-33-5"></span>◆ RelaxPreInd in Concert Technology
- ◆ CPX\_PARAM\_RELAXPREIND in the Callable Library
- ◆ preprocessing relax in the Interactive Optimizer

#### <span id="page-33-2"></span>**Symmetry**

ILOG CPLEX now offers more aggressive techniques for symmetry breaking. You can turn off symmetry breaking or revert to previous behavior by means of new settings in the symmetry parameter. The name of the parameter is:

- <span id="page-33-9"></span><span id="page-33-6"></span>◆ Symmetry in Concert Technology
- ◆ CPX\_PARAM\_SYMMETRY in the Callable Library
- ◆ set presolve symmetry in the Interactive Optimizer

The previous values of this parameter were binary: on or off.

The new values are:

- -1 automatic: let CPLEX decide the level of symmetry breaking; this setting is now the default.
- 0 turns off symmetry breaking
- $\bullet$  1 moderate invokes behavior consistent with versions prior to 9.1
- 2 aggressive strengthens previous behavior

<span id="page-34-3"></span> $\bullet$  3 very aggressive - new techniques

#### <span id="page-34-0"></span>**Epsilon Linearity: EpLin**

A new parameter sets the epsilon used in linearization. The name of the parameter is EpLin in Concert Technology. (This parameter is not applicable in the Callable Library, nor in the Interactive Optimizer.) Its default value is 1e-3. It controls how strict inequalities are managed during linearization. In other words, it provides an epsilon for determining when two values are not equal during linearization. For example, when  $x$  is a numeric variable (that is, an instance of  $I$ loNumVar),  $x \le a$  becomes  $x \le a$ -eplin. Similarly,  $x! = a$ becomes  $\{(x < a) | | (x > a) \}$  which is linearized as

 $\{(x \leq a\text{-eplin}) \mid (x \geq a\text{+eplin})\}.$ 

When should you change this parameter? If you are not getting an expected solution for a Concert Technology model that uses linearization, it might be that this solution is cut off because of the relatively high EpLin value. In such a case, carefully try reducing it. Care must be taken in reducing EpLin, because the smaller the epsilon, the more numerically unstable the model will tend to become.

#### <span id="page-34-1"></span>**Memory Emphasis**

A new parameter lets you tell ILOG CPLEX to emphasize reduced use of memory. This new parameter replaces certain parameters as noted in *[Removed: Memory Management](#page-12-0)  [Parameters](#page-12-0)* on page 13. Also, while solution information will be available after optimization, certain computations that require a basis that has been factored (for example, for the computation of the condition number Kappa) may be unavailable, depending on the operations performed during preprocessing.

- ◆ MemoryEmphasis in Concert Technology
- ◆ CPX\_PARAM\_MEMORYEMPHASIS in the Callable Library
- ◆ emphasis memory in the Interactive Optimizer

The settings of the memory emphasis parameter are:

- $\bullet$  0 CPX OFF (off) the default: do not emphasize conservation of memory
- $\bullet$  1 CPX ON (on) emphasize conservation of memory

#### <span id="page-34-2"></span>**Numerical Emphasis**

A new parameter lets you tell ILOG CPLEX to exercise extreme caution with respect to numeric computations.

- ◆ NumericalEmphasis in Concert Technology
- ◆ CPX\_PARAM\_NUMERICALEMPHASIS in the Callable Library

◆ emphasis numerical in the Interactive Optimizer

The settings of the numerical emphasis parameter are:

- $\bullet$  0 CPX OFF (off) the default: do not emphasize extreme caution in computations
- <span id="page-35-3"></span> $\bullet$  1 CPX  $\circ$  ON (on) emphasize extreme caution in computations

#### <span id="page-35-0"></span>**Polishing Time**

A new parameter enables you to regulate the amount of time that ILOG CPLEX spends in polishing the best solution found. During *Solution Polishing*, ILOG CPLEX applies its effort to trying to improve the best feasible solution. Polishing can yield better solutions in some situations. The default value of the polishing time parameter is  $0$  (zero); that is, spend no time polishing. The parameter accepts any nonnegative value to set a limit in seconds.

- ◆ PolishTime in Concert Technology
- ◆ CPX\_PARAM\_POLISHTIME in the Callable Library
- ◆ mip limits polishtime in the Interactive Optimizer

Solution Polishing can be used to improve the best known solution at the end of branch  $\&$ cut if optimality has not been proven. Alternatively, it can used instead of the branch & cut algorithm if an initial solution can be found at the root node. If Solution Polishing is used as an alternative algorithm to branch  $\&$  cut, optimality may not be proven even if the optimal solution is found.

#### <span id="page-35-1"></span>**ProbeTime**

A new parameter enables you to limit the amount of time that ILOG CPLEX spends in probing. The default value is  $1e+75$  seconds. The parameter accepts any nonnegative value.

- ◆ ProbeTime in Concert Technology
- ◆ CPX\_PARAM\_PROBETIME in the Callable Library
- ◆ mip limits probetime in the Interactive Optimizer

#### <span id="page-35-2"></span>**Repairing Infeasible MIP Starts: RepairTries**

If a user provides a MIP start (full or partial) that cannot be extended into a feasible solution, ILOG CPLEX will try to repair it. By default, ILOG CPLEX will try the repair heuristic once. The user can change the number of repair attempts (to any nonnegative value) by setting the parameter RepairTries in Concert Technology or CPX\_PARAM\_REPAIRTRIES in the Callable Library.

#### <span id="page-36-0"></span>**Precision of Output in MPS and REW Files: MPSLongNum**

A new parameter lets you control the degree of precision displayed in output files in MPS and REW formats:

- ◆ MPSLongNum in Concert Technology
- ◆ CPX\_PARAM\_MPSLONGNUM in the Callable Library
- ◆ output mpslong in the Interactive Optimizer

When this parameter is set to its default value 1 (one), numbers are written to MPS files in full-precision; that is, up to 15 significant digits may be written. The setting 0 (zero) writes files that correspond to the standard MPS format, where at most 12 characters can be used to represent a value. This limit may result in loss of precision.

For more detail about the MPS and REW file formats generally, see the *ILOG CPLEX File Format Reference Manual*.

#### <span id="page-36-1"></span>**Reading Compressed Files**

The routines for reading compressed files have been improved to recognize the following file types:

- ◆ .bz2 for files compressed with BZip2 (new)
- ◆ .Z or .z for files compressed with Zip
- ◆ .gz for files compressed with GNU Zip

#### <span id="page-36-4"></span><span id="page-36-2"></span>**XML Solution Files**

ILOG CPLEX enables you to read and write a solution file, formatted in XML, for all problem types in all APIs. These new solution files, known as SOL files, carry the file extension .sol. The XML solution format enables you to display these solution files in most browsers. ILOG CPLEX also offers a stylesheet and schema in the include directory of the product to facilitate use of this format in your applications.

- <span id="page-36-5"></span><span id="page-36-3"></span>• solution.xsl stylesheet
- solution.xsd schema

These generic solution files, suitable for all problem types, replace the TXT (file extension .txt) and BIN (file extension .bin) files that were formerly available only for LP problems.

ILOG CPLEX can also read these new SOL files as an advanced start. Consequently, they replace VEC (file extension .vec) files as well.

ILOG CPLEX can also read these new SOL files as an advanced basis. The BAS file format continues to exist, but you may want to use a SOL file in situations where you have used a BAS file before.

The MST file format (file extension .mst) for advanced starts has changed to this new SOL XML format.

- <span id="page-37-8"></span><span id="page-37-7"></span><span id="page-37-6"></span><span id="page-37-5"></span><span id="page-37-4"></span><span id="page-37-3"></span> $\blacklozenge$  In Concert Technology, there are specific methods for reading and writing SOL files:
	- In the  $C++$  API, see the methods  $IloCplex::readSolution$  and IloCplex::writeSolution.
	- In the Java API, see the methods IloCplex.readSolution and IloCplex.writeSolution.
	- In the .NET API, see the methods Cplex. ReadSolution and Cplex.WriteSolution.
- <span id="page-37-2"></span><span id="page-37-1"></span>◆ In the Callable Library, use the new routine CPXreadcopysol to read SOL files. Use the changed routine CPXsolwrite to write SOL files.

*Note: There is already a different XML file format available for serializing Concert Technology models and solutions. Existing classes and methods of Concert Technology already serialize modeling and solution objects; those objects are thus adapted for reading and writing in XML format. See the topic XML File Format on page 40 in the ILOG CPLEX File Formats Reference Manual and the reference manuals of the APIs for details about serialization and XML.*

#### <span id="page-37-0"></span>**NET and MIN File Formats**

Improved methods and routines make it possible to read network files, that is, files containing a network structure in a model in NET format with the extension .net or MIN format with the extension .min.

- ◆ In Concert Technology, use these methods:
	- IloCplex:: importModel in the  $C++ API$
	- IloCplex.importModel in the Java API
	- Cplex.ImportModel in the .NET API
- ◆ In the Callable Library, use the routine CPXreadcopyprob.
- ◆ In the Interactive Optimizer, use the read command.

NET or MIN format files in Concert Technology will still generate an LP representation of a network problem.

#### <span id="page-38-0"></span>**Methods and Routines to Write LP Files Retain Names in Model**

Methods of all APIs in Concert Technology and C routines in the Callable Library will modify the names of modeling elements when writing LP files (that is, formatted files with the extension .1 $p$ ) so that the names of modeling elements remain readable. This improvement is available:

- ◆ In Concert Technology when you use the method exportModel with an argument that includes a filename with the .lp extension
- ◆ In the Callable Library when you use the routine CPXwriteprob either with lp as the file type or with .lp as the extension of the file name.

Modeling elements for which this improvement makes the name legible in LP format files include the following:

- Variables
- Constraints
- Ranges
- Special ordered sets (SOSs)
- Lazy constraints
- User-defined cuts
- Indicators

#### <span id="page-38-1"></span>**New Error Code**

CPXERR\_XMLPARSE 1425

XML parsing error at line %d. The parser was unable to parse the input file. Additional information about the reason is given in the message.

CPXERR\_NO\_CONFLICT 1719

No conflict is available. Either a conflict has not been computed or the computation failed.

CPXERR\_CONFLICT\_UNSTABLE 1720

Computation failed because a previously detected infeasibility could not be reproduced. A conflict exists and can be queried, but it is not minimal.

## <span id="page-38-2"></span>**New Features in Concert Technology**

◆ *[Parameter Sets in Concert](#page-39-0)* on page 40

- ◆ *[Semi-Continuous Variables in Concert Technology](#page-39-1)* on page 40
- ◆ *[Improved Error Messages in Concert Technology](#page-39-2)* on page 40
- ◆ *[Serialization in Java API](#page-39-3)* on page 40
- ◆ *[Logical Constraints in Java API](#page-39-4)* on page 40
- ◆ *[Logical Constraints in .NET API](#page-40-0)* on page 41
- ◆ *[New Method getObjective in C++ API](#page-40-1)* on page 41

#### <span id="page-39-0"></span>**Parameter Sets in Concert**

You can now group parameters into sets, and ILOG CPLEX will treat them together in Concert Technology, allowing you to store and restore parameters that are not at their default value in your application. For more detail, see the documentation of these classes in the reference manual:

- $\blacklozenge$  IloCplex::ParameterSet in  $C++$
- ◆ IloCplex.ParameterSet in Java
- ◆ Cplex.ParameterSet in .NET

#### <span id="page-39-1"></span>**Semi-Continuous Variables in Concert Technology**

Semi-continuous variables in Concert Technology no longer require a finite upper bound at solution time.

#### <span id="page-39-2"></span>**Improved Error Messages in Concert Technology**

Error messages from Concert Technology now include the name of the class that raised the error or threw the exception, so that you can easily identify that class and consult its documentation in the reference manual for more detail about the conditions that caused the error or exception.

#### <span id="page-39-5"></span><span id="page-39-3"></span>**Serialization in Java API**

Offering better support for J2EE, ILOG CPLEX now enables you to serialize modeling objects. In particular, the modeling classes of the Java API, such as IloCplexModeler, implement the interface java.io.Serializable.

#### <span id="page-39-6"></span><span id="page-39-4"></span>**Logical Constraints in Java API**

Logical constraints, formerly available only through the  $C_{++}$  API of Concert Technology, are now available through the Java API of Concert Technology. In the Java interface

IloModeler (implemented by the classes IloCplexModeler and IloCplex), the following methods implement logical constraints:

- and
- or
- not
- ifThen

#### <span id="page-40-0"></span>**Logical Constraints in .NET API**

<span id="page-40-4"></span>Logical constraints, formerly available only through the C++ API of Concert Technology, are now available through the .NET API of Concert Technology. In the .NET interface Modeler (implemented by the classes  $C\nu$  ex $M$ odeler and  $C\nu$ ex), the following methods implement logical constraints:

- And
- Or
- Not
- $\bullet$  IfThen

#### **New Method getObjective in C++ API**

A new method  $\text{Ilocplex}:$  get Objective in the C++ API returns an instance of the class IloObjective extracted by the invoking algorithm. In other words, this method returns the objective as an *object* (not the objective value returned by the methods getObjValue).

## <span id="page-40-2"></span><span id="page-40-1"></span>**New Features in the Callable Library:**

- ◆ *[New Routines to Query Infeasible Solutions](#page-40-3)* on page 41
- ◆ *[New Routine for Solution Files: CPXreadcopysol](#page-41-0)* on page 42
- ◆ *[New Routines for Special Ordered Sets in Callable Library](#page-41-1)* on page 42
- ◆ *[MIP Starts in Callable Library](#page-42-0)* on page 43
- ◆ *[New Quality Values in Callable Library](#page-42-1)* on page 43

#### <span id="page-40-3"></span>**New Routines to Query Infeasible Solutions**

The following new routines are available in the Callable Library to query the infeasibility of a solution:

- <span id="page-41-2"></span>● CPXgetcolinfeasibility computes the infeasibility of a given solution for a range of variables.
- <span id="page-41-5"></span>● CPXgetrowinfeasibility computes the infeasibility of a given solution for a range of linear constraints.
- <span id="page-41-4"></span>● CPXgetqconstrinfeasibility computes the infeasibility of a given solution for a range of quadratic constraints.
- <span id="page-41-3"></span>● CPXgetindconstrinfeasibility computes the infeasibility of a given solution for a range of indicator constraints.
- <span id="page-41-7"></span>● CPXgetsosinfeasibility computes the infeasibility of a given solution for a range of special ordered sets (SOSs).

See the reference manual of the Callable Library for more detail about these new query routines.

#### <span id="page-41-0"></span>**New Routine for Solution Files: CPXreadcopysol**

The new Callable Library routine CPXreadcopysol reads an LP or QP solution from a file with the file extension . sol (that is, a SOL file) in XML syntax and copies that solution into a CPLEX problem object. This new routine also reads SOL files containing a MIP start.

If the advanced indicator parameter CPX\_PARAM\_ADVIND is set to 1 (one, its default) or 2, the solution read and copied by this routine will be used for an advanced start of a subsequent optimization.

The SOL file may contain these elements:

- advanced MIP start,
- basis status,
- primal values,
- dual values.
- <span id="page-41-6"></span>• combinations of those elements.

#### <span id="page-41-8"></span><span id="page-41-1"></span>**New Routines for Special Ordered Sets in Callable Library**

New routines CPXgetsosname and CPXgetsosindex have been added to the Callable Library. CPXgetsosname accesses a range of names of special ordered sets in a CPLEX problem object. CPXgetsosindex searches for the index of a special ordered set in a CPLEX problem object.

#### <span id="page-42-4"></span><span id="page-42-0"></span>**MIP Starts in Callable Library**

The routine CPXchgmipstart is now available in the Callable Library to modify an existing problem object for a MIP start or to create a MIP start if one does not exist already.

#### <span id="page-42-1"></span>**New Quality Values in Callable Library**

There are new quality values associated with indicator constraints.

- ◆ CPX\_MAX\_INDSLACK\_INFEAS
	- Numeric meaning accessed by CPXqetdblquality: Maximum infeasibility of the indicator constraints, or equivalently, the maximum bound violation of the indicator constraint slacks.
	- Integer meaning accessed by CPXqetintquality: Lowest index of the indicator constraints where the maximum indicator slack infeasibility occurs.
- ◆ CPX\_SUM\_INDSLACK\_INFEAS
	- Numeric meaning accessed by CPXgetdblquality: Sum of the infeasibilities of the indicator constraints.
	- Integer value not meaningful.

Concert Technology does not distinguish indicator constraints from linear constraints in this respect.

## <span id="page-42-2"></span>**New Features in the Interactive Optimizer**

- ◆ *[FeasOpt Available in Interactive Optimizer](#page-42-3)* on page 43
- ◆ *[Infeasibility as Conflict in the Interactive Optimizer](#page-43-0)* on page 44
- ◆ *[Longer Variable Names in Interactive Optimizer](#page-44-0)* on page 45
- ◆ *[Greater Precision in MPS, REW Files in Interactive Optimizer](#page-44-1)* on page 45
- ◆ *[Wildcards in Interactive Optimizer](#page-44-2)* on page 45

#### <span id="page-42-3"></span>**FeasOpt Available in Interactive Optimizer**

FeasOpt (formerly available only through Concert Technology or the Callable Library) is now accessible in the Interactive Optimizer. This feature computes a minimal relaxation of the bounds of variables or the righthand sides of constraints that make the active model feasible. It is particularly useful for analyzing models that ILOG CPLEX has proved infeasible.

To invoke this feature from the Interactive Optimizer, use one of the following commands:

- ◆ feasopt constraints
- ◆ feasopt variables
- ◆ feasopt all

Optionally, you can instruct ILOG CPLEX to find an optimal solution of the minimally relaxed model. To do so, set the FeasOpt Mode to one of the values from [Table 8 on page 44](#page-43-1). For example, you could write:

set feasopt 3

<span id="page-43-1"></span>*Table 8 FeasOpt Modes in Interactive Optimizer*

| <b>Value</b> | <b>Meaning</b>                                                |
|--------------|---------------------------------------------------------------|
| 0            | find relaxation with minimal sum of infeasibilities (default) |
|              | find optimal solution with minimal relaxation from 0          |
| 2            | find relaxation with minimal number of infeasibilities        |
| 3            | find optimal solution with minimal relaxation from 2          |
| 4            | find relaxation with minimal sum of squared infeasibilities   |
| 5            | find optimal solution with minimal relaxation from 4          |

There is also a parameter available through the Interactive Optimizer to control the tolerance for this feature: set feasopt tolerance.

There are limitations of feasopt in the Interactive Optimizer. The Interactive Optimizer does not attempt to relax bounds on binary (0-1) variables nor in special ordered sets (SOS).

#### <span id="page-43-0"></span>**Infeasibility as Conflict in the Interactive Optimizer**

Most of the features of the conflict refiner available in the Callable Library or Concert Technology are also available in the Interactive Optimizer, with the exception of groups of constraints and preferences among groups or constraints.

To invoke the conflict refiner on an infeasible model in the Interactive Optimizer, use the command:

conflict

To display the results of the conflict refiner, use the command:

```
display conflict all
```
To write the results to a file of type CLP, use the following command, substituting the name of your file for file:

write *file*.clp

For more detail about the conflict refiner generally, see *[Conflict Refiner: Analyzing](#page-29-0)  [Constraints and Bounds in Infeasible Models](#page-29-0)* on page 30 in these release notes and *Diagnosing Infeasibility by Refining Conflicts* on page 347 in the *ILOG CPLEX User's Manual*.

#### <span id="page-44-0"></span>**Longer Variable Names in Interactive Optimizer**

The Interactive Optimizer is now capable of displaying longer (up to 256 characters) names of variables automatically. In other words, variable names are no longer truncated to 16 characters.

#### <span id="page-44-1"></span>**Greater Precision in MPS, REW Files in Interactive Optimizer**

As noted in *[Precision of Output in MPS and REW Files: MPSLongNum](#page-36-0)* on page 37, ILOG CPLEX now offers you more control over the precision of output in MPS and REW files when you read or write them in the Interactive Optimizer.

#### <span id="page-44-2"></span>**Wildcards in Interactive Optimizer**

The Interactive Optimizer now recognizes wildcards:

- $\blacklozenge$  question mark (?) for a single character;
- ◆ asterisk (\*) for zero or more characters.

Wildcards are recognized in the Interactive Optimizer in these situations:

- When you query solution information
- In display commands that accept a range of constraints or variables; for example, display problem histogram does not accept wildcards, but display problem constraints accepts wildcards.
- In change commands that accept a range of constraints or variables

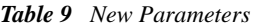

<span id="page-45-0"></span>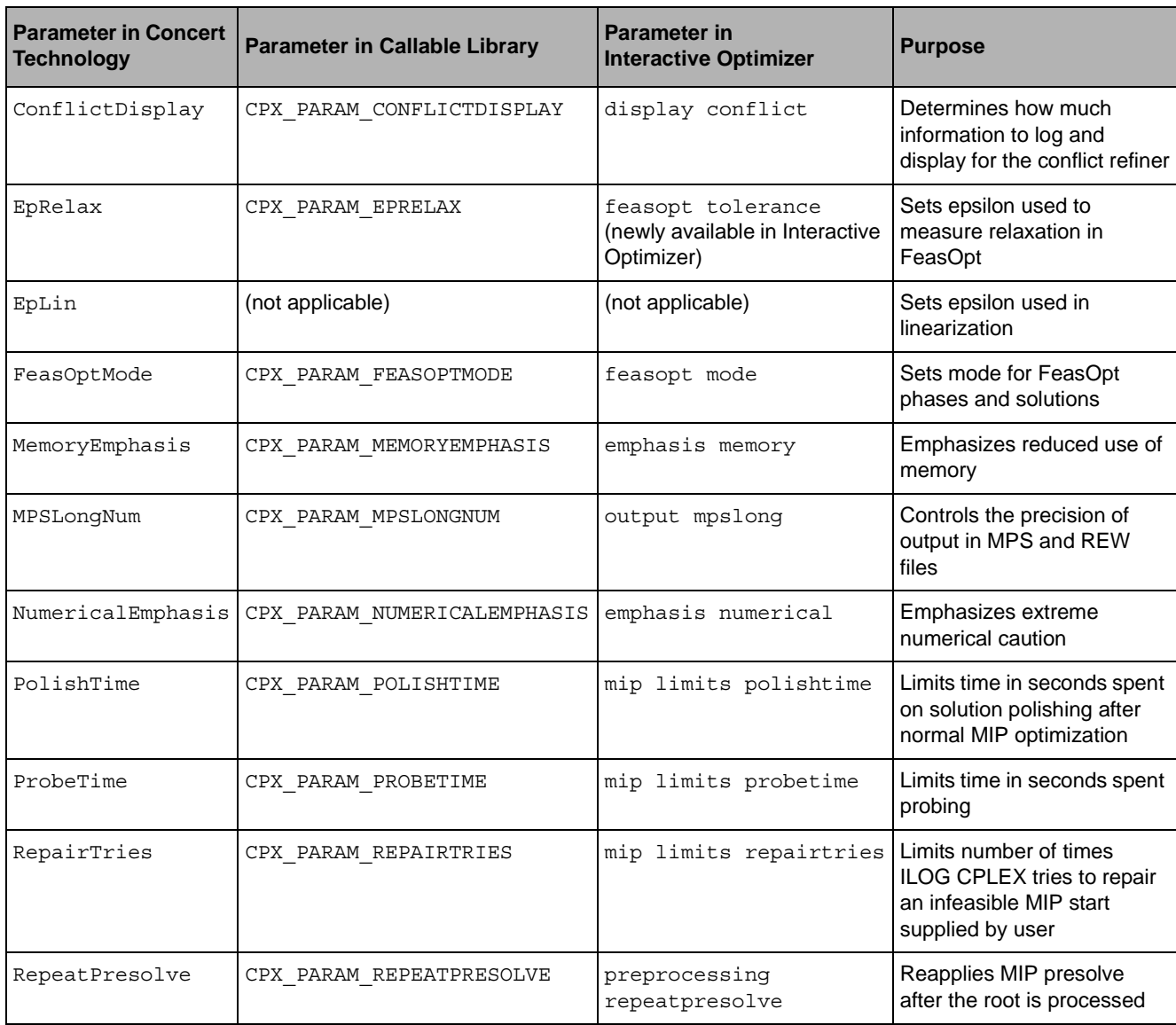

## *Index*

## <span id="page-46-0"></span>**A**

AdvInd parameter changes **[11](#page-10-2)** announcements **[8](#page-7-4)**

## **B**

BarGrowth parameter removed **[13](#page-12-4)** BarOOC parameter removed **[13](#page-12-5)**

## **C**

callback constructor **[17](#page-16-2)** Cliques new parameter setting **[10](#page-9-2)** Cliques new setting for clique cut parameter **[33](#page-32-4)** ColGrowth parameter removed **[13](#page-12-6)** ColReadLim parameter removed **[11](#page-10-3)** compiler version number **[8](#page-7-5)** conflict Interactive Optimizer command **[31](#page-30-0)** ConflictDisplay new parameter **[31](#page-30-1)** conversion notes **[8](#page-7-6)** Cover new setting for cut parameter **[33](#page-32-5)** Covers new parameter settings **[10](#page-9-3)** CPX\_CALLBACK\_INFO\_SOS\_PRIORITY removed **[22](#page-21-3)** CPX\_EXACT\_KAPPA new parameter **[20](#page-19-4)** CPX\_PARAM\_ADVIND changed **[11](#page-10-4)** CPX\_PARAM\_BARGROWTH parameter removed **[13](#page-12-7)** CPX\_PARAM\_BAROOC parameter removed **[13](#page-12-8)** CPX\_PARAM\_CLIQUES new parameter setting **[33](#page-32-6)** CPX\_PARAM\_CLIQUES new settings **[10](#page-9-4)**

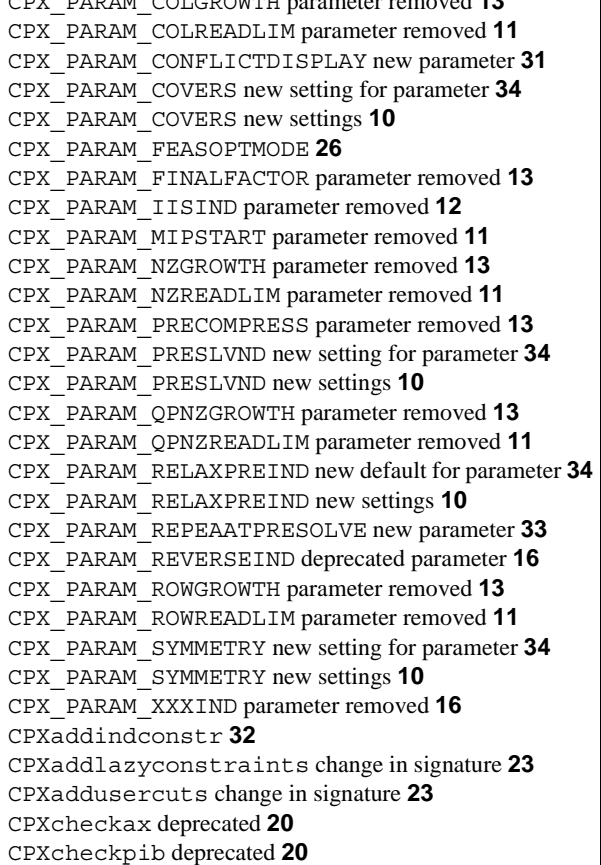

CPX\_PARAM\_COLGROWTH parameter removed **[13](#page-12-9)**

CPXchgmipstart **[43](#page-42-4)** CPXclpwrite **[31](#page-30-3)** CPXdelindconstr **[32](#page-31-2)** CPXERR\_PAR\_BAD\_HEADER error code removed **[15](#page-14-1)** CPXERR\_PAR\_DATA error code removed **[15](#page-14-2)** CPXERR\_PAR\_NO\_HEADER error code removed **[15](#page-14-3)** CPXERR\_PAR\_SHORT error code removed **[15](#page-14-4)** CPXERR\_TRE\_FILE\_COLS error code removed **[15](#page-14-5)** CPXERR\_TRE\_FILE\_DATA error code removed **[15](#page-14-6)** CPXERR\_TRE\_FILE\_FORMAT error code removed **[15](#page-14-7)** CPXERR\_TRE\_FILE\_INTS error code removed **[15](#page-14-8)** CPXERR\_TRE\_FILE\_NONZ error code removed **[15](#page-14-9)** CPXERR\_TRE\_FILE\_OBJ error code removed **[15](#page-14-10)** CPXERR\_TRE\_FILE\_OBJSEN error code removed **[15](#page-14-11)** CPXERR\_TRE\_FILE\_PRESOLVE error code removed **[15](#page-14-12)** CPXERR\_TRE\_FILE\_ROWS error code removed **[15](#page-14-13)** CPXERR\_TRE\_FILE\_TYPES error code removed **[15](#page-14-14)** CPXERR\_TRE\_FILE\_VERSION error code removed **[15](#page-14-15)** CPXERR\_TRE\_FILE\_WRITE error code removed **[15](#page-14-16)** CPXgetcallbackindicatorinfo **[32](#page-31-3)** CPXgetclqcnt deprecated **[21](#page-20-3)** CPXgetcolinfeas **[30](#page-29-1)** CPXgetcolinfeasibility **[42](#page-41-2)** CPXgetconflict **[30](#page-29-2)** CPXgetconflictext **[30](#page-29-3)** CPXgetcovcnt deprecated **[21](#page-20-4)** CPXgetExactkappa deprecated **[20](#page-19-7)** CPXgetgenclqcnt deprecated **[21](#page-20-5)** CPXgetindconstrinfeas **[30](#page-29-4)** CPXgetindconstrinfeasibility **[42](#page-41-3)** CPXgetindconstrslack **[32](#page-31-4)** CPXgetkappa deprecated **[20](#page-19-8)** CPXgetqconstrinfeas **[30](#page-29-5)** CPXgetqconstrinfeasibility **[42](#page-41-4)** CPXgetrowinfeas **[30](#page-29-6)** CPXgetrowinfeasibility **[42](#page-41-5)** CPXgetSOS change in signature **[22](#page-21-4)** CPXgetsosindex new routine **[23](#page-22-3)**, **[42](#page-41-6)** CPXgetsosinfeas **[30](#page-29-7)** CPXgetsosinfeasibility **[42](#page-41-7)** CPXgetsosname new routine **[23](#page-22-4)**, **[42](#page-41-8)** CPXqpread removed **[20](#page-19-9)** CPXqpwrite removed **[20](#page-19-10)** CPXreadcopysol **[38](#page-37-1)** CPXrefineconflict **[30](#page-29-8)**

CPXrefineconflictext **[30](#page-29-9)** CPXsolwrite **[38](#page-37-2)**

## **E**

EpLin new parameter (Concert only) **[35](#page-34-3)** exact kappa **[17](#page-16-3)** ExactKappa new parameter **[20](#page-19-11)**

## **F**

feasOpt signature changed **[17](#page-16-4)** FeasOptMode parameter **[26](#page-25-2)** FinalFactor parameter removed **[13](#page-12-15)**

## **G**

getInfeasibilities **[30](#page-29-10)** getInfeasibility **[30](#page-29-11)**

## **I**

IISInd parameter removed **[12](#page-11-2)** IloCplex.readSolution **[38](#page-37-3)** IloCplex.writeSolution **[38](#page-37-4)** IloCplex::readSolution **[38](#page-37-5)** IloCplex::writeSolution **[38](#page-37-6)** IloCplexModeler new Java class **[17](#page-16-5)** indicator constraint **[32](#page-31-5)**

## **J**

Java serialization **[40](#page-39-5)**

## **K**

kappa, exact **[17](#page-16-3)**

## **L**

library formats supported **[8](#page-7-7)** logical constraint **[40](#page-39-6)**, **[41](#page-40-4)**

## **M**

machine types supported **[8](#page-7-8)** MIPStart parameter removed **[11](#page-10-10)**

## **N**

name cuts and **[23](#page-22-5)** lazy constraints and **[23](#page-22-6)** output files and **[23](#page-22-7)** NZGrowth parameter removed **[13](#page-12-16)** NzReadLim parameter removed **[11](#page-10-11)**

## **P**

polishing solution **[36](#page-35-3)** PreCompress parameter removed **[13](#page-12-17)** PreslvNd new parameter settings **[10](#page-9-9)** PreslvNd new setting for parameter **[34](#page-33-7)**

## **Q**

QPNZGrowth parameter removed **[13](#page-12-18)** QPNzReadLim parameter removed **[11](#page-10-12)**

## **R**

readSolution **[38](#page-37-7)** refineConflict **[30](#page-29-12)** RelaxPreInd new default for parameter **[34](#page-33-8)** RelaxPreInd new parameter settings **[10](#page-9-10)** RepeatPresolve new parameter **[33](#page-32-8)** ReverseInd deprecated parameter **[16](#page-15-5)** RowGrowth parameter removed **[13](#page-12-19)** RowReadLim parameter removed **[11](#page-10-13)**

## **S**

SOL file format **[37](#page-36-3)** solution file **[37](#page-36-4)** Solution Polishing **[36](#page-35-3)** solution quality **[20](#page-19-12)** Symmetry new parameter settings **[10](#page-9-11)** Symmetry new setting for parameter **[34](#page-33-9)**

## **W**

writeConflict **[31](#page-30-4)** writeSolution **[38](#page-37-8)**

## **X**

XML file format **[37](#page-36-5)** XXXInd parameter removed **[16](#page-15-6)**

**ILOG CPLEX 10.0 – RELEASE NOTES**